## *Лекція 18.* **Модуль DOS**

*Мельник О.О. доцент кафедри програмного забезпечення систем*

# **План:**

- **1. Призначення модуля.**
- **2. Системний час і дата.**
- **3. Робота з файлами та сервісні функції DOS.**
- **4. Обробка помилок модуля DOS.**
- **5. Представлення файлів у DOS.**

## **Рекомендована література:**

- 1. Turbo Pascal 7.0: Пер. с нем. / Винфрид и Фолькер Кассера. К.: Издательство «ДиаСофт», 2003.
- 2. Грызлов В.И., Грызлова Т.П. Турбо Паскаль 7.0. 4-е изд., испр. – М.: ДМК Пресс, 2005.
- 3. Паскаль для персональных компьютеров: Справ. Пособие / Ю. С. Бородич, А.Н. Вальвачев, А.И. Кузьмич. – Мн.: Выш. Шк.: БФ ГИТМП «Ника», 1991.
- 4. Паскаль. Программирование на языке высокого уровня: Учебник для вузов / Т.А. Павловская. – СПб: Питер, 2003.
- 5. Программирование в среде Turbo Pascal 7.0 / Марченко А.И., Марченко Л.А.: Под ред.: Тарасенко В.П. – 8-е изд. – К.: ВЕК+, СПб: КОРОНА принт, 2004.
- 6. Зеленяк О.П. Практикум программирования на Turbo Pascal. Задачи, алгоритмы и решения. – СПб.: ООО «ДиаСофтЮП», 2002.

#### *Призначення модуля*

*Модуль DOS* призначений для реалізації на Паскалі засобів операційної системи MS DOS, у т.ч. для роботи з файлами.

#### **Процедури і функції модуля DOS можна умовно розбити на наступні групи:**

- для керування процесами;
- для обслуговування переривань;
- робота з датою та часом;
- робота з файлами;
- перевірка стану диску;
- сервісні.

### *Системний час і дата*

#### *Процедури для встановлення і зчитування дати та часу:*

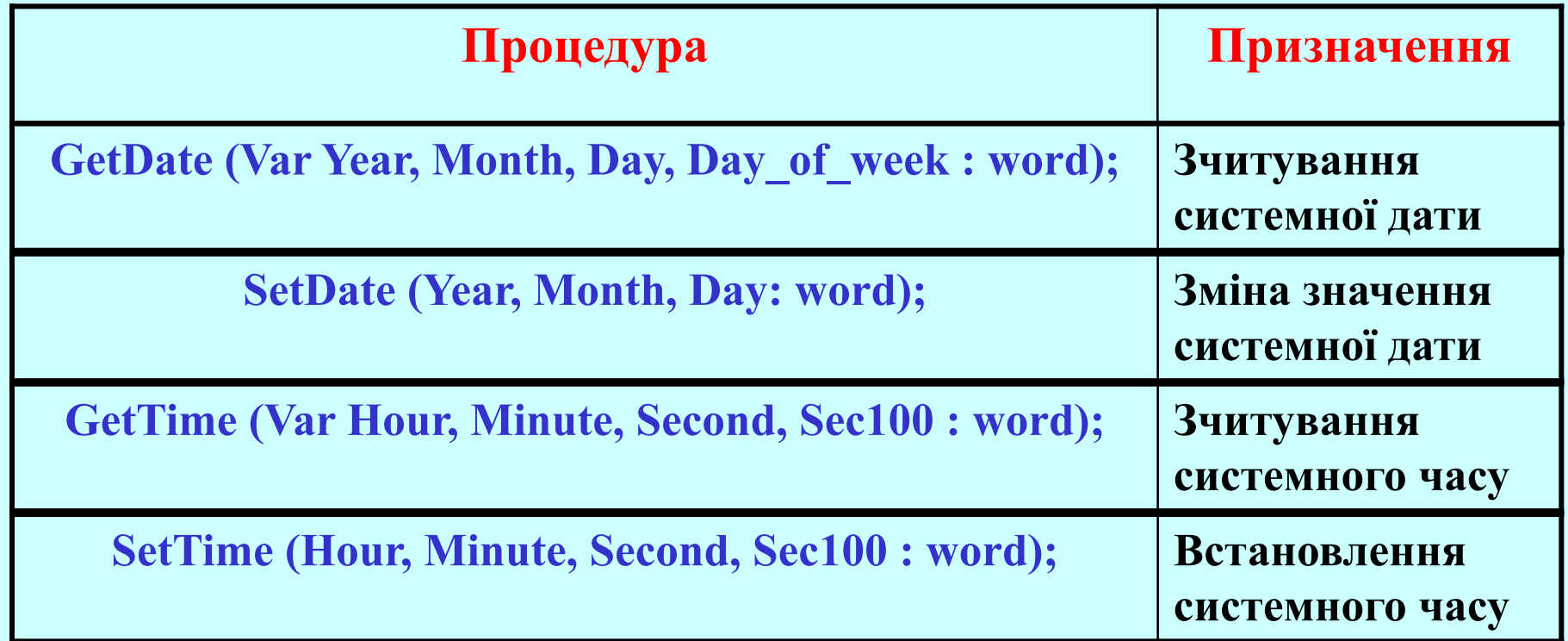

#### **Функція DosVersion : word;**

Повертає номер версії DOS, котра використовується.

Для роботи з файлами у модулі DOS визначені типи: **Type**

- **PathStr = string [79];** {для повного імені файла}  $DirStr = string [67];$  {для шляху доступу} **NameStr = string [8];** {для імені файла}
- 
- **ExtStr = string [4];** {для розширення імені файла}

- **Процедура ESplit (Path:PathStr; Var Dir:DirStr; Name:NameStr; Ext:ExtStr);**
- **Сканує повне ім'я файлу (специфікацію) і розбиває його на задані логічні компоненти.**
- **Функція FExpand (Path:PathStr) : PathStr; Розширює задане рядком Path ім'я файлу до повного імені.**

**Функція FSearch (Path:PathStr; DirList:String) : PathStr; Здійснює пошук файла, ім'я якого задано в рядку Path, у списку каталогів, визначеному рядком DirList.** 

**Процедура Exec (Path, CmdLine : String);**

**Запуск виконуваного файла (файла з розширенням СОМ або ЕХЕ) з програми на Паскалі.**

**Наприклад: Exec ('c:\pascal\turbo.exe', 'g:\lab10.pas'); Exec ('nc.exe', '');**

#### **Функція DiskSize (Drive : Byte) : LongInt;**

Визначає об'єм у байтах заданого номером **Drive** накопичувача. Номер 0 вказує на поточний пристрій,

- 1 відповідає диску *А*,
- 2 диску *В* тощо.

#### **Функція DiskFree (Drive : Byte) : LongInt;**

Повертає кількість вільного (незайнятого) простору на заданому пристрої.

## *Обробка помилок модуля DOS*

При роботі з даними збільшується ймовірність виникнення помилки через збій або неготовність зовнішнього пристрою. Модуль DOS підтримує змінну **DosError : Integer**, котра після виконання критичної операції містить код помилки.

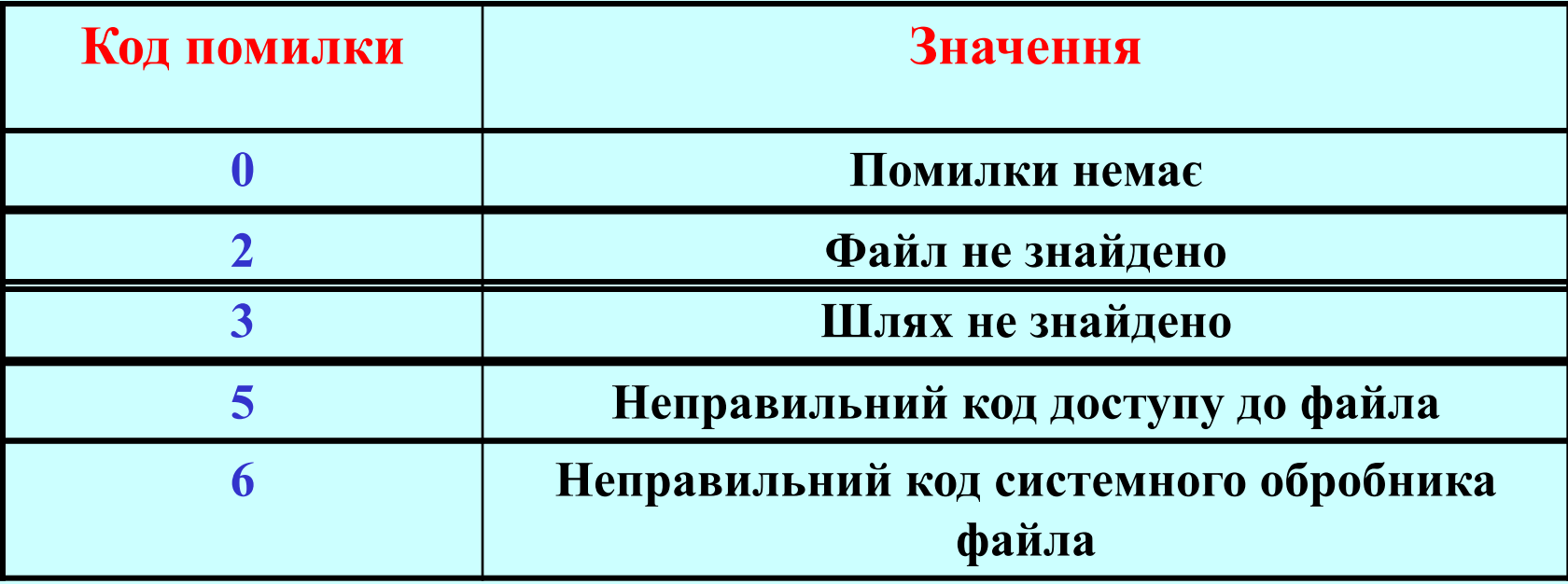

## *Обробка помилок модуля DOS*

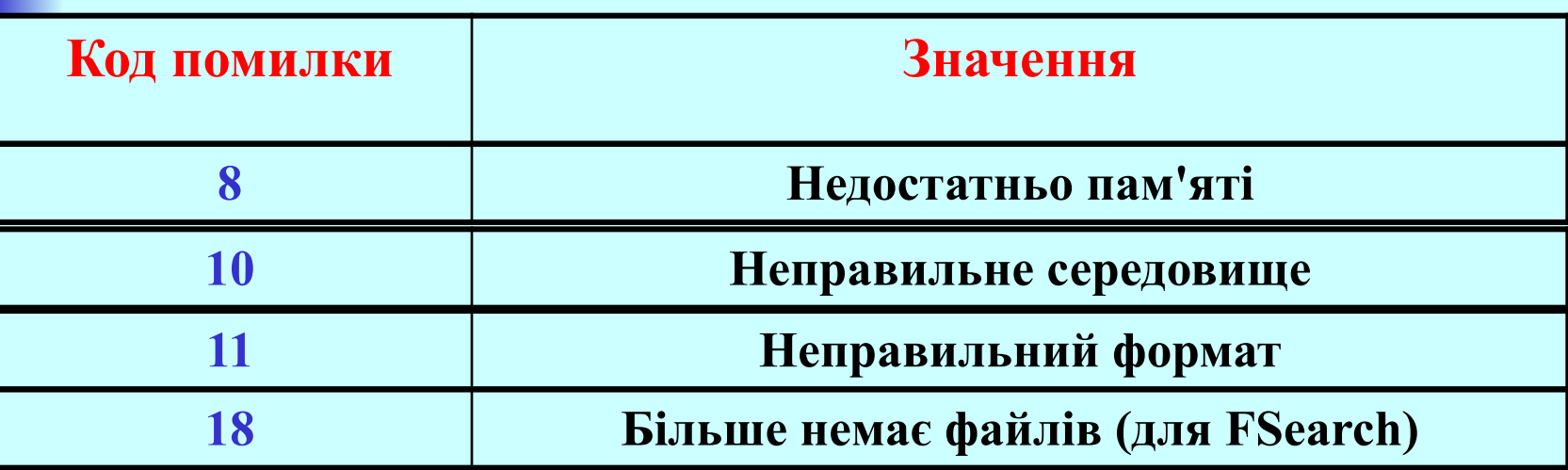

#### *Представлення файлів у DOS*

Представлення файлів у DOS не залежить від їх типу. В області змісту диску кожному набору даних поставлено у відповідність запис довжиною 32 байти. При виконанні команди DIR з поточного пристрою зчитуються дані області змісту і (після перетворення) виводяться на екран.

Формат кожного запису можна представити у вигляді:

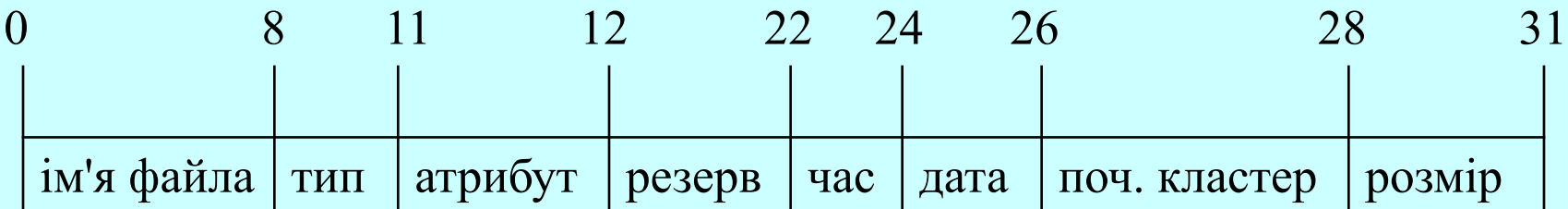

## *Представлення файлів у DOS*

**На основі формату запису області змісту диска будується запис: Type DirSt = record**

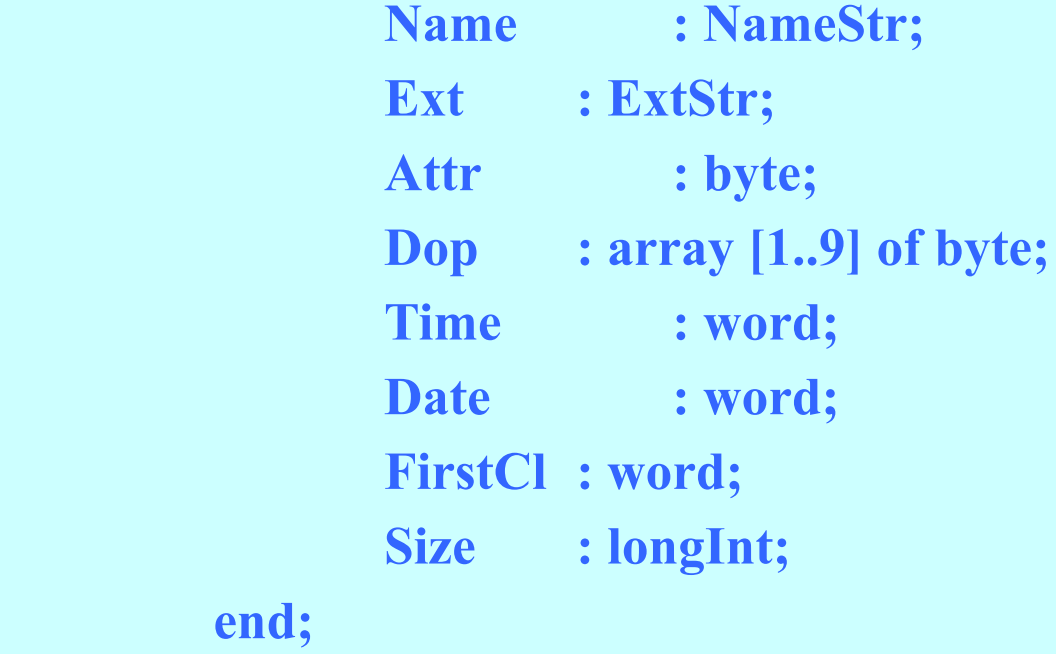

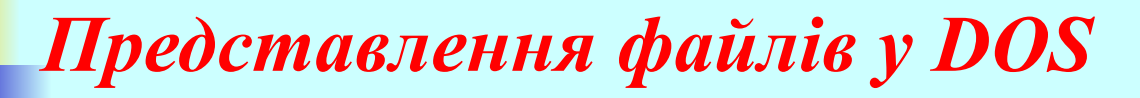

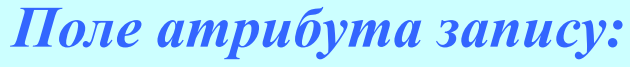

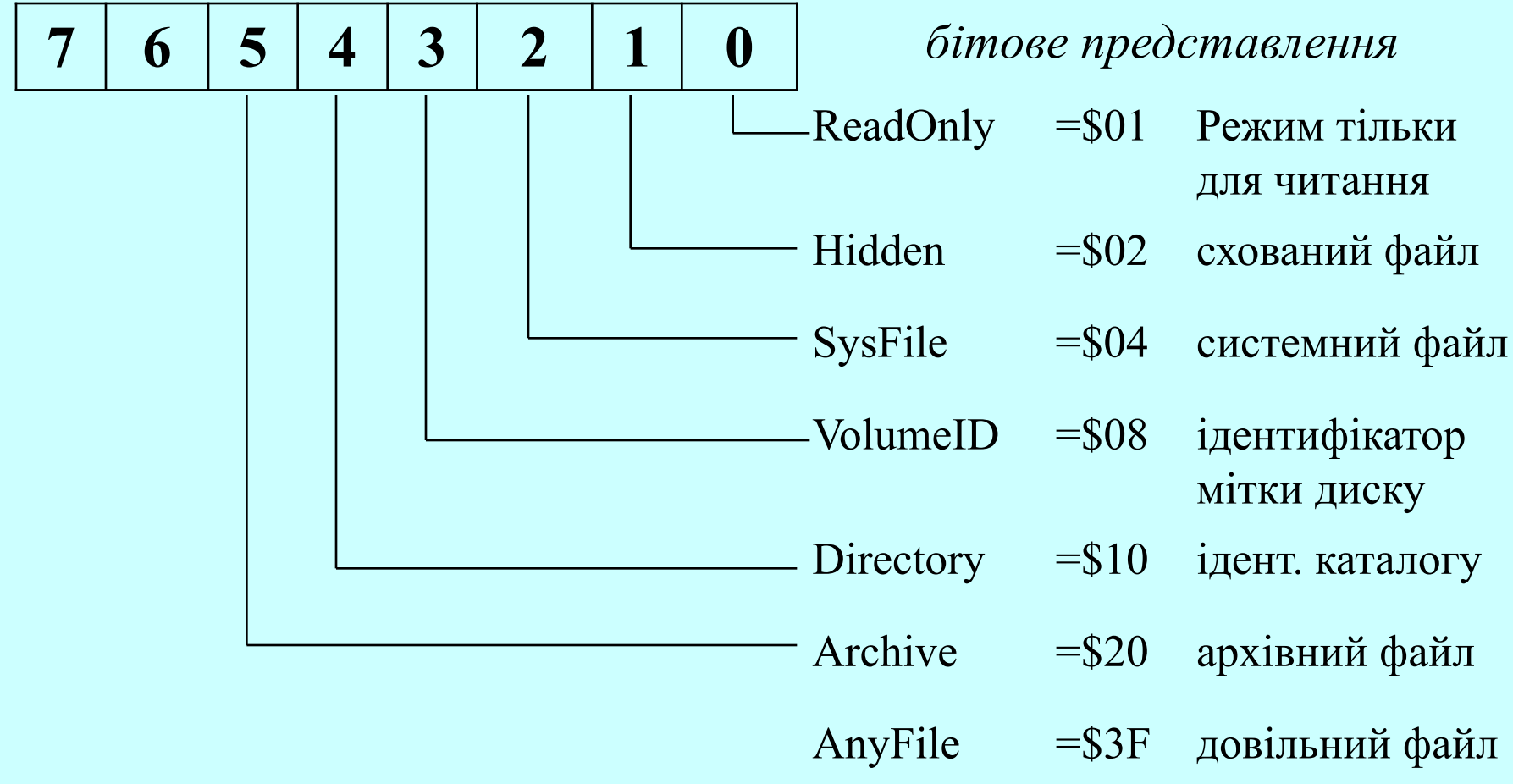

#### *Представлення файлів у DOS*

**Процедура GetFAttr (Var f; Var Attr : word); Повертає байт атрибута для файлової змінної f.**

**Процедура SetFAttr (Var f; Attr : word);**

**Встановлює новий байт атрибута для файла, заданого змінною f.**

**Процедура GetFTime (Var f; Var Time : longInt);**

**Повертає дату та час останнього оновлення файла, заданого змінною f.**

**Процедура SetFTime (Var f; Var Time : longInt); Призначена для зміни дати і часу створення файла.**

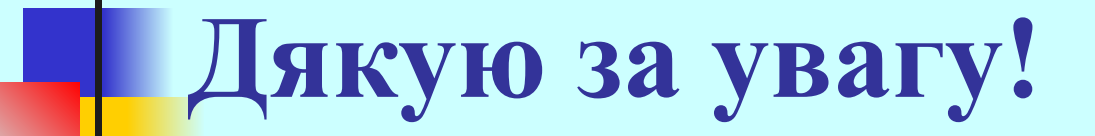